#### World Wide Web

TCP/IP class

1

#### outline

- ◆ intro the big picture (elephant in breadbox)
- ◆ HTML Hypertext Markup Language
	- we can hopefully ignore this as you know it
- ◆ HTTP Hypertext Transfer Protocol
- ◆ etc. (short, but there is a lot of etc)
	- elephant makes room for rhino, hippo, and giraffe

### intro

- ◆ what is the World Wide Web?
- ◆ an information system that links data from different protocols under one umbrella
- ◆ it allows pages to be linked together so that you can jump from one to another in a non-continuous way (hypertext over the Internet) (...end of linear thinking ...)
- ◆ it allows display of graphics (2D images) plus small doses of audio and even video -- tolerates heterogeneous datatypes and very-well may slice bread
- Jim Binkley ◆ no, it is NOT the Internet, just one more meta-network. It is a loose collection of technologies though.

# key technologies/buzzwords

#### ◆ html and http

- ◆ html Hypertext-markup-language
	- you probably know some of this (or all?)

#### ◆ **http - Hypertext-transfer-protocol**

- end to end transport on top of TCP
- uses **MIME** like SMTP/email, FTP-like error messages
- http used to transfer html and/or other file types
- ◆ URLs addresses

# history in 1 slide

- ◆ 1989, Tim Berners-Lee at CERN (European Laboratory for Particle Physics) proposed World Wide Web protocols
- ◆ W3 consortium now "leading" effort, includes CERN, MIT, INRIA, see http://www.w3c.org
- ◆ early browser called Mosaic, done at NCSA (National Center for Supercomputing Applications), 1993
- ◆ then netscape, then browser wars (netscape vs. IE)
- ◆ plus a blizzard of possible add-on technologies to extend the web on the client or server sides
	- java/CGI&perl/JavaScript/dynamic html/plugs-ins, blah, blah

# this slide is wrong? - standards

◆ html 4.0, see http://www.w3.org for updates

- ORA book on HTTP, 3rd edition, 1998
- not the whole picture of course given netscape vs IE hooks
- $\blacktriangleright$  rfc2616, http/1.1
- ◆ many other possible documents including security-related (SSL) + email/MIME RFCS

#### intro - concepts

- $\blacklozenge$  web client supports  $> 1$  protocol for fetching documents, HTTP (native web), ftp, gopher, USENET, WAIS, telnet(?), etc.
- ◆ HTML page == formatted (graphics+text+links)
- ◆ key here is tying **graphics** and **text** together, along with **hypertext** links; i.e.., a discontinuous jump to other material anywhere on net
- $\blacklozenge$  link = to ftp, to telnet, to more HTML hypertext, to arbitrary program at web server

#### basic client/server architecture

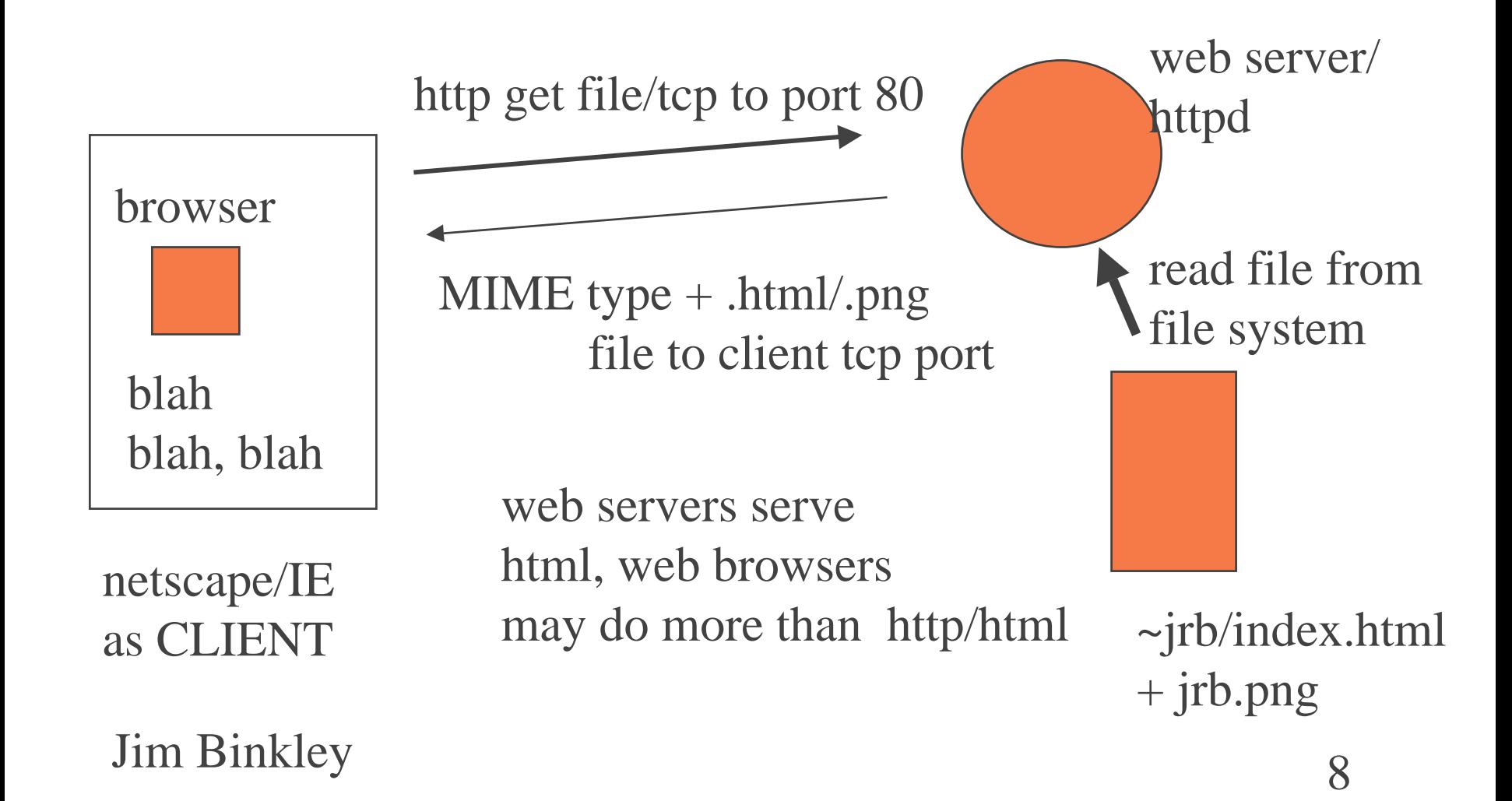

# hypertext links - URLS

- ◆ a link will normally include a WWW network address for a page or *something...*
- ◆ called an **URL**, Uniform Resource Locator
- ◆ syntax = *protocol://dns name[:tcp port]/file*
- ◆ examples:

Jim Binkley only a set of the set of the set of the set of the set of the set of the set of the set of the set of the set of the set of the set of the set of the set of the set of the set of the set of the set of the set o http://www.foo.com/index.html ftp://zymurgy.cs.pdx.edu file:/some/where/local.txt telnet: //somewhere.mud.edu:8000gopher://some.gopher.server.edu/ news:alt.fan.cecil-adams (note: no dns name)

# this is a GREAT idea

#### ◆ in the history of GREAT ideas ... ◆ and so simple

# web browser may speak more than http; e.g., ftp client too

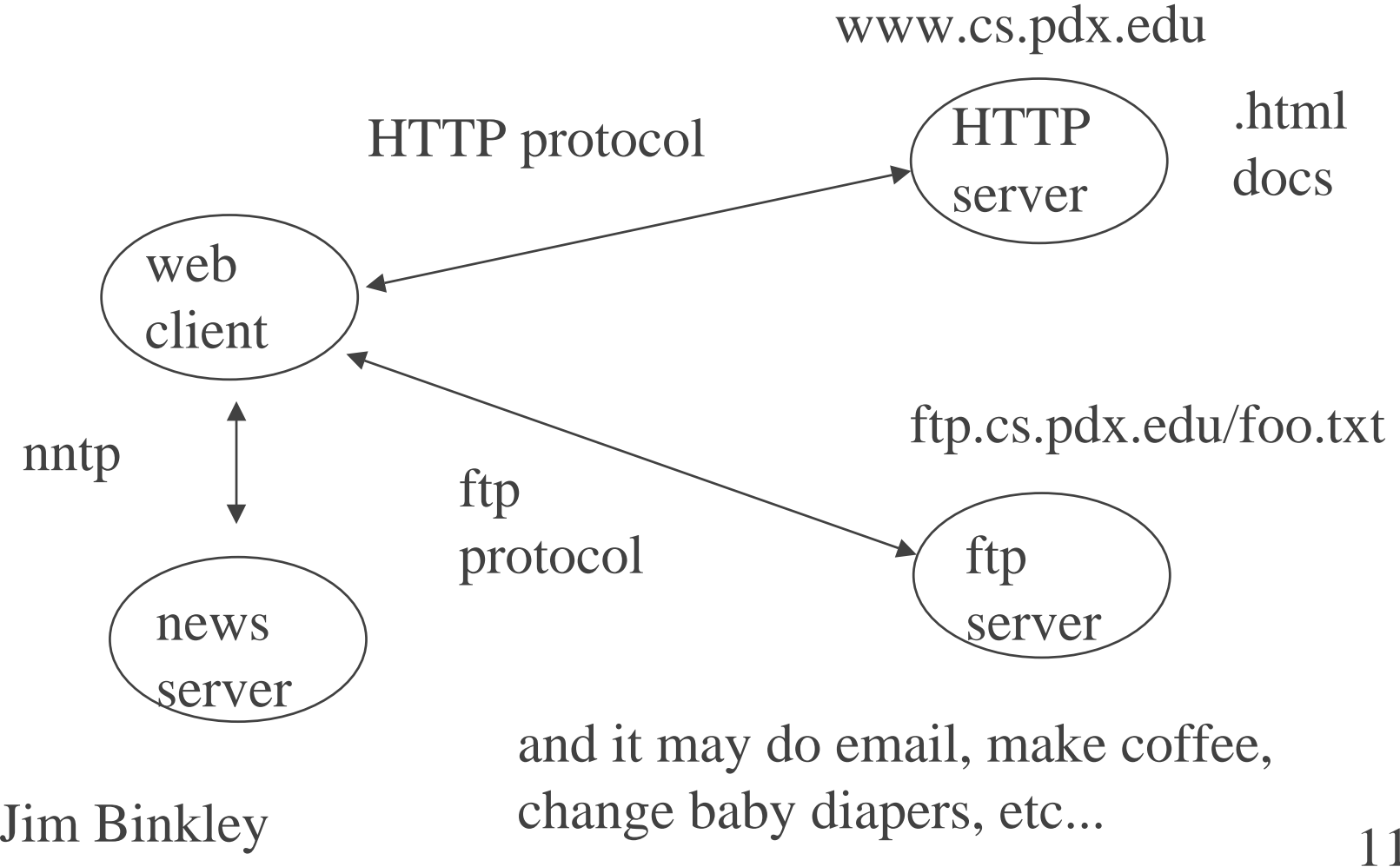

## file format extensibility

- ◆ web has native set of file formats including HTML docs, and graphics but clients and servers can be extended to handle other file formats (and other code ...)
- ◆ fetch of .ps file may invoke GNU ghostscript postscript viewer
- ◆ client/server communicate file format info via mail MIME encoding format

Jim Binkley 10 handle hew format ◆ client may be taught to invoke external application to handle new format

# file heterogeneity

- ◆ MIME encodings exist for many kinds of data or can make new one up on fly
- ◆ e.g., windows pc netscape viewer can be taught to invoke powerpoint for ".ppt" files
- can invoke audio/video viewers for sound and video files
- Jim Binkley ◆ client may not know how to display a server-side file, should just do download

## client/server code extensibility

- ◆ for many reasons, desirable to extend both client/server functionality
	- just a few examples of MANY possible technologies
- ◆ server-side
	- common-gateway-interface with perl
	- basically API between web server and some program to pass parameters coming in over the web
	- could invoke database OR whatever

# client-side extensibility

- ◆ may wish better gui/formatting than with just plain HTML OR
- ◆ wish to offload work from busy server (server scalability issues)
- ◆ can use java/JavaScript, etc
	- java can be used on server-side for that matter
- ◆ our goal here is NOT to explore these issues (basically just http ...)

#### intro - summary

- ◆ platform independent (HTML)
- ◆ protocol opaque (HTTP/ftp/gopher, etc.)
- ◆ ties docs together over net with hypertext links (HTML/links)
- ◆ 2-d graphics (HTML)
- ◆ can tolerate file heterogeneity (MIME)

 Jim Binkley ◆ client/server extensions via various programming languages/techniques

#### intro - HTML

- ◆ HTML is a language that consists of ways of "marking" up" text and including pictures and links
- ◆ the markup symbols are called **tags** and are not displayed at the viewer, rather they are interpreted as suggestions as how to format the display
- ◆ clients format HTML as best they can interpretation is not the same from client to client
- ◆ tags include ways to include pictures in GIF/JPEG/png format, links, paragraphs, lists, GUI objects like buttons and fill-in fields (**forms**)

17 Jim Binkley ◆ note: html really is NOT a networking protocol, just a display language somewhat akin to postscript/NROFF/Tex

#### HTML example

 $\blacklozenge$  <p> blah blah blah </p>  $\langle p \rangle$  blegh  $\langle b \rangle$  foo! $\langle b \rangle$   $\langle p \rangle$ ◆ when we fetch and display the HTML:

blah blah blah

blegh **foo!**

## HTML < SGML

- ◆ HTML is subset of SGML, **Structured Generalized Markup Language** ◆ SGML used by US DOD/ISO developed
- ◆ software exists for SGML
- ◆ key is that HTML is **simplified** over SGML
- ◆ another key: "trust the client"

Jim Binkley 19 ◆ tradeoff: platform independence versus authoring control

# religion and html

- ◆ some want absolute control over how their data is displayed, want "physical" control ◆ some want platform independence, want "logical" suggestions where client does best job it can according to local circumstances
- ◆ <strong> **Do It My Way!** </strong>
- $\blacklozenge$   $**Do**$  **It My Way!**  $\lt/b$

## some basic html tags

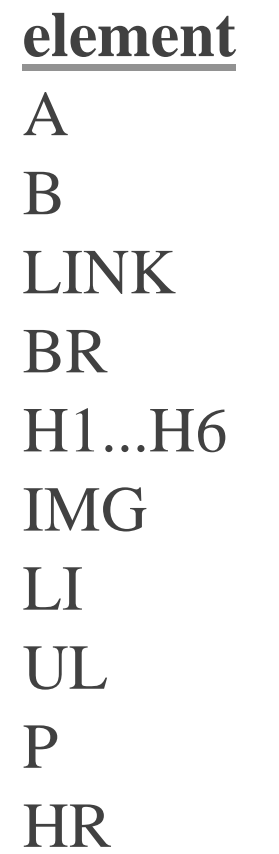

B container bold textempty image empty list item

#### **type description**

container src/dest of link empty link from this doc empty line break container heading level UL container unordered list empty paragraph empty horizontal rule

## html example - the basic skeleton

 $\langle$ html $>$ <head> $\langle$  stitle  $\rangle$  Simple Web Page  $\langle$  /title  $\rangle$ <link rev="MADE" href="mailto:jrb@cs.pdx.edu"> </head>

 $$ 

#### THE BODY GOES HERE

 Jim Binkley  $\langle \text{body} \rangle$  $\langle$ html $\rangle$ 

# html body - the inside

- $\langle$ h1> Simple Web Page first level header  $\langle$ h1> Here is a picture of my friend, Bev Kramlich, hope she never hears about this.  $\langle P \rangle$
- $\langle$  src="bevk.png"> Bev Kramlich  $\langle P \rangle$
- <h2 A Second level header. Plus Interesting Web Places to Visit  $<$ h2>
- $\langle -2 1 \rangle$  vou didn't see this  $\langle -1 1 \rangle$
- $<$ UL $>$

<LI> <A href="http://www.NCSA.uiuc.edu/SDG/People/robm/ sg.html">A Typical System Administrator</A>  $\langle$ UL $>$ 

 $\langle$ hr> $\langle$ address> somebody@somewhere.org  $\langle$ address>

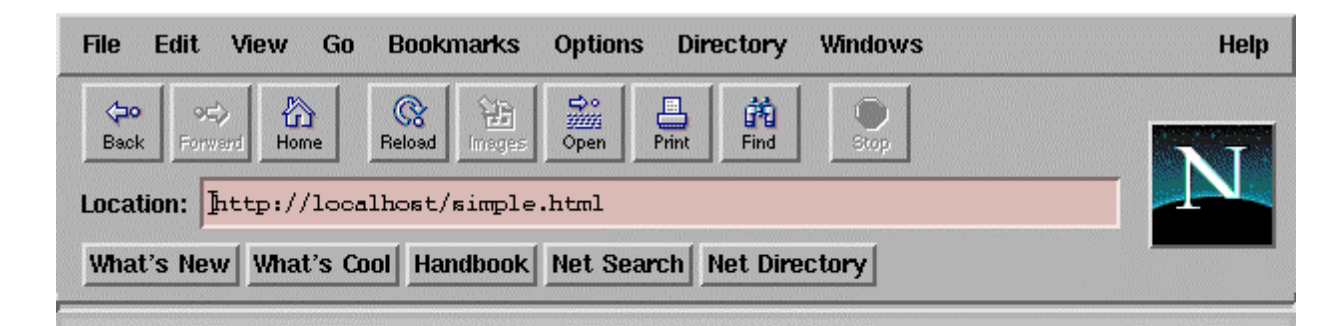

the result...

#### Simple Web Page – first level header

Here is a picture of my friend, Bev Kramlich, hope she never hears about this.

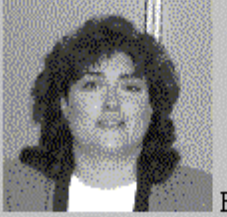

**Bev Kramlich** 

#### A 2nd level header. Plus Interesting Web Places to **Visit**

- A Typical System Administrator
- Jim Binkley's Home Page
- **NASA Home Page**
- A Beginner's Guide to HTML
- FreeBSD
- Internet RFCs

Phineas Phogg Phreaker phogg@universe.org

 $T<sub>0</sub>$ 

# HTTP protocol - encapsulation

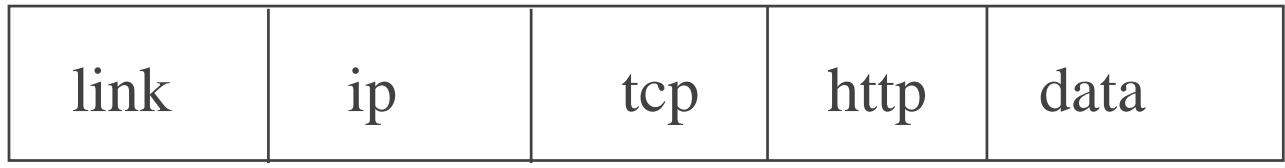

http on top of tcp on top of IP

 $data == ASCII text, htr, imm, image,$ typed with MIME type

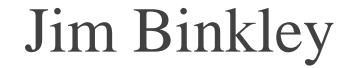

# HTTP - Hypertext Transfer Protocol

- ◆ protocol web clients use to talk to "web" servers (use http/fetch html)
- ◆ TCP-based, typically to server port 80
- ◆ simple request/response protocol
- ◆ client makes request, tells server what it can handle for file types
- $\bullet$  server responds with MIME type  $+$  data file, type info usually gained from file suffix (foo.png)

 Jim Binkley ◆ commands done in ASCII, errors in ASCII

## HTTP, cont.

- ◆ commands called "methods", but for the most part, just a variation on "get file"
- ◆ server status and errors similar to error strings found in ftp/email
	- 200 successful
	- 300 not done yet; e.g., 301 is moved permanently
	- 400 client error; e.g., 403 forbidden (server refuses)
	- 500 server error; 503 service unavailable at the moment

 $\text{Jim BinkI}$ ey  $\begin{array}{ccc} 2 & 1 & 1 \\ 2 & 1 & 1 \end{array}$  $\triangle$  http 1.0 being replaced by http 1.1

#### protocol overview

#### **client server**

 $TCP connect \longrightarrow TCP/socket accept (port 80)$ HTTP get file accept filetypes x, y, ...

> server status  $+$  header info MIME type return file data

<read and display data> TCP close

 Jim Binkley note: typically DNS before TCP ...

## HTTP 1.0 Methods (3)

- ◆ **GET** file used for fetching most HTML documents, file is URL minus protocol/DNS portions.
	- may use conditional **if-Modified-Since** time get is done only if object is newer than time
	- also used for one form of cgi-bin forms ("get")
- ◆ **HEAD** file get server-side header info about file but not file itself. Used for link test, cache test.
- ◆ **POST** cgi-bin/file another way to do forms
	- theoretically used to annotate/append/"post" message or send record to database

### HTTP methods, cont.

- ◆ but other methods have been proposed; e.g.,
- ◆ **PUT** put new URL and overwrite old one ◆ **DELETE**
- ◆ question is: how to authorize remote file access; i.e., how to make it secure so can do PUT/DELETE, therefore less available
- Jim Binkley ◆ original designers hoped that **annotation** of pages would be possible (yellow-sticky analogy along with hypertext) - unsuccessful idea at this point

#### protocol trace - GET method

% telnet localhost 80 request: GET /foo.html HTTP/1.0 <cr> <cr> header: HTTP/1.0 200 OK Date: Tuesday, 22-Nov-94 18:10:58 GMT Server: NCSA/1.3MIME-version: 1.0Content-type: text/html Last-modified: Wednesday, 16-Nov-94 21:18:37 GMT Content-length: 1115 <HTML> <TITLE> Joe FooBar's Home ... </TITLE>body:

*HTML...etc., etc...*

# server-side note (file mapping)

- ◆ in previous slide /foo.html is mapped on server side to server documents file tree
- ◆ e.g., with server on UNIX, file tree maybe /usr/local/httpd/htdocs/index.html
- $\blacklozenge$  GET /  $\rightarrow$  root is mapped to index.html
- ◆ /foo.html would be in above htdocs directory

# user home page - UNIX server

- ◆ on UNIX server, users may have home pages
- ◆ *http://foo.org/~bob*
- ◆ *cd ~bob; mkdir public\_html;*
- ◆make it world readable, *chmod 664 public\_html*
- ◆ make your home page *public\_html/index.html*
- ◆ make it world readable too
- ◆ so *http://foo.org/~bob* as URL is mapped to *http://foo.org/~bob/public\_html/index.html* by web server

#### protocol trace - HEAD method

% telnet localhost 80

 $HEAD / HTTP/1.0 < cr>< cr>$ 

HTTP/1.0 200 OKDate: Tuesday, 22-Nov-94 18:13:45 GMT Server: NCSA/1.3MIME-version: 1.0Content-type: text/html Last-modified: Wednesday, 16-Nov-94-21:18:37 GMT Content-length: 1115 <connection closed>

## some example MIME types

#### **MIME type viewer action**

text/plain no formatting text/html display as HTML (.html) application/postscript fireup ps viewer (.ps) application/powerpoint fireup powerpoint (.ppt) image/jpeg ipeg image, inline display (.jpeg) image/gif gif image, inline display (.gif) audio/basic u-law format, fireup audio playback (.au) video/mpeg short "movie", fireup mpeg player (.mpeg) audio/x-midi MIDI file format (.mid)

# MIME type extensibility

- ◆ on server, add types to server config file, server associates file extension with MIMEtype
- ◆ on client, teach client about local viewer apps; e.g., windows NCSA *mosaic.ini* file *[Viewers] TYPE10="audio/x-midi"audio/x-midi="mplayer %ls"*

# http 1.1 - just an introduction

- ◆ RFC 2616 fundamental redefinition of HTTP 1.0
	- 176 pages long ...
- ◆ host request header next slide
- ◆ must support persistant connections
	- one TCP connection, many itty-bitty image files
	- not one connection per file
- $\lim$  Binklg good for  $ICP$  and good for the lnet  $\frac{3}{3}$ good for TCP and good for the Inet

#### host request

- ◆ client may send:
	- GET /pub/WWW/TheProject.html HTTP/1.1 Host: www.w3.org
- ◆ (absolute URL or path) + host info (may include port)
- ◆ may help eliminate wasteful binding of IP addresses to ONE server, since this info is now available to server (not buried in stack)

 Jim Binkley ◆ can now bind multiple names to one IP address

#### etc. section - a few more tricks

#### ◆ proxies

- ◆ cgi-bin, quick overview
- ◆ security
- ◆ server-side scalability IS A PROBLEM
- ◆ there is no end to this ...
	- use the web to learn about the web
	- after all, WWW put the Internet on the map

#### http - proxy extension

- ◆ Internet-capable server can act as proxy for clients not on Internet - useful in firewall situations
- ◆ client simply sends http request with real URL (ftp/http/gopher, whatever) encapsulated in http request
- ◆ server proxies as real client to internet
- ◆ sends info back to client
- ◆ server can cache results - useful for Internet-wide efficiency
- ◆ can do gopher, http, ftp, can't do telnet of course

## proxy picture

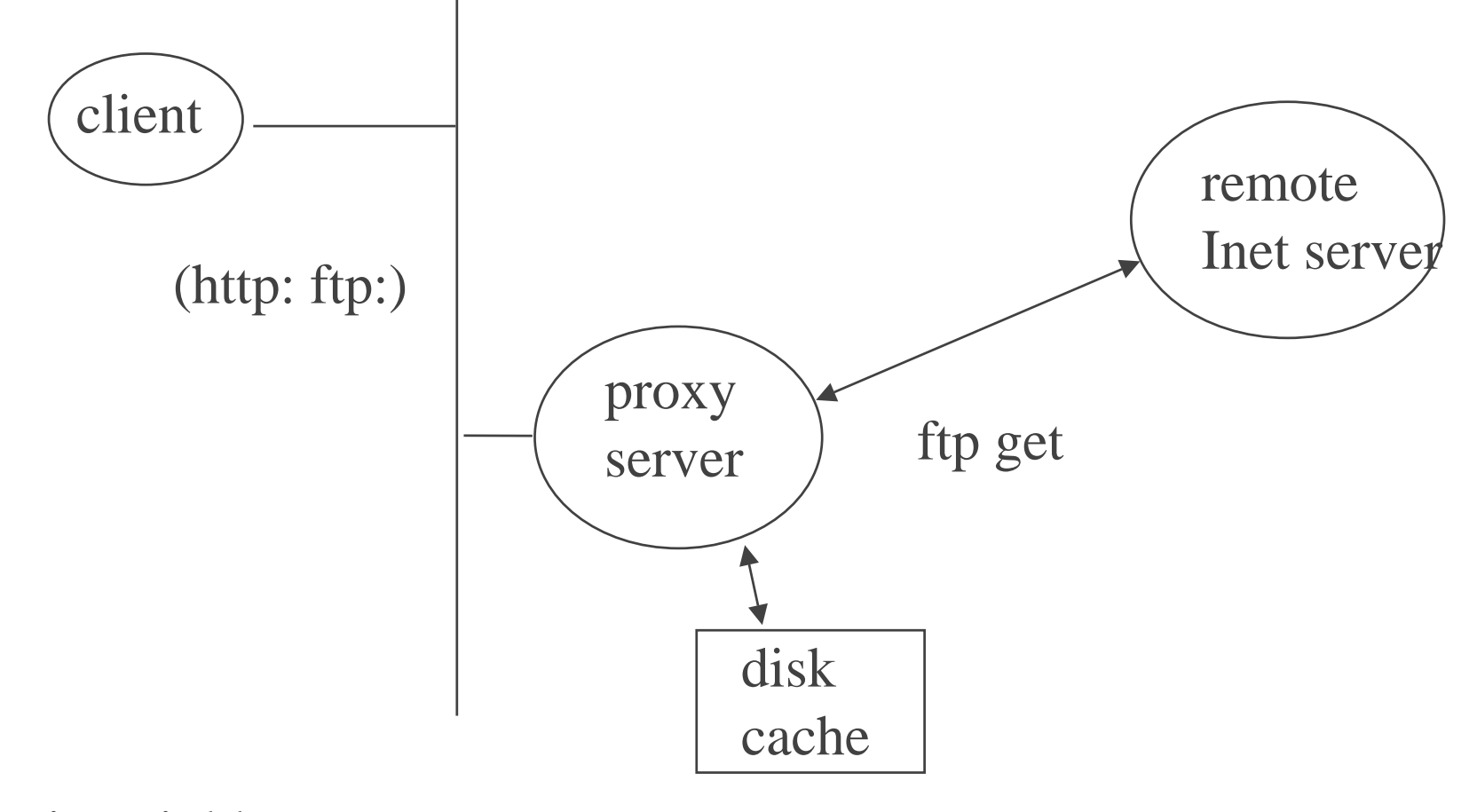

# cgi-bin: server-side extensibility

- ◆ cgi Common Gateway Interface
- ◆ server-side app lives in /<server-path>/cgi-bin, invoked by web server.
- ◆ can be coded in C, perl, C++, shellscript, java
- ◆ needs to be able to write to stdout, read environment variables or stdin
- ◆ conventions exist (GET/POST) for passing parameters from form to cgi applet
- ◆ cgi app can send more HTML back to client as output, which may in turn have more form tags/cgi references

# $forms + cgi-bin$  apps

- ◆ one can invoke "**forms**" on the client-side
- ◆ forms consist of a limited set of GUI objects, text fill areas, fill-in fields, select menus, buttons,
- ◆ all expressed as HTML tags in the HTML src
- ◆ when form is complete, user "sends" via embedded URL to backend **cgi-bin** app located at http server
- ◆ server-side cgi-bin app processes form

#### cgi-bin architecture

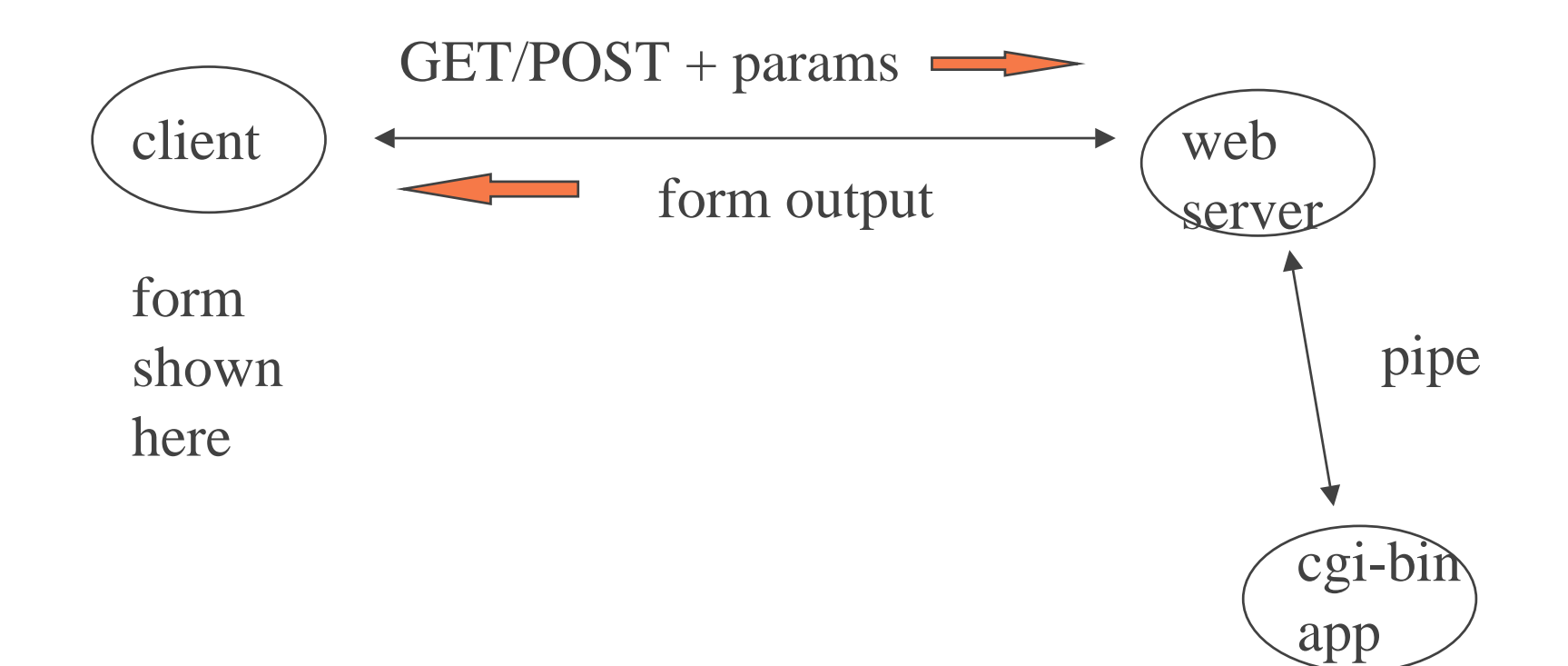

#### security

- ◆ end/end exists, authentication and/or encryption
- ◆ plaintext password and/or IP address authentication exist
	- not ideal for the usual reasons
- ◆ SSL offers easy server-side encryption
	- client-side authentication less-easy
	- leads to issues of Public Key Infrastructure
- ◆ beware: download of code from strangers

Jim Bistate stored by server at client 4 ◆ privacy issues; .e.,g., cookies which are ASCII

# server-side scalability is challenging issue

- ◆ 1 server 100 million clients want ONE PAGE RIGHT NOW!
- ◆ intranet solutions include:
	- round-robin DNS
	- NAT-like remapping of local addresses, 1 to many
- ◆ Internet solutions
	- try to determine "nearest" server and bounce request (e.g., use BGP routing info)
- Jim Binkley try to build large web of smart servers and clever rewrite/caching schemes at application layer